IASD M2 at Paris Dauphine

## Deep Reinforcement Learning

#### 3: PyTorch and Neural Nets Review Session

Eric Benhamou David Saltiel

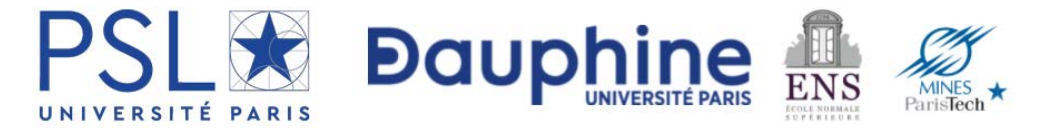

# Acknowledgement

Most of the materials of this course is based on the seminal course of Sergey Levine CS285

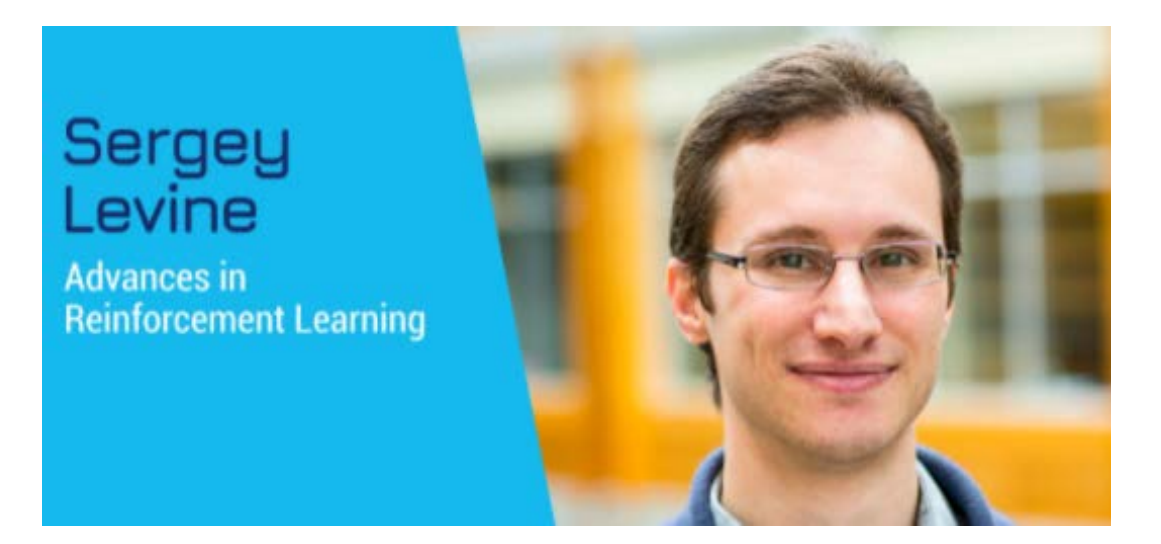

#### Goal of this course

Train an agent to perform useful tasks

#### common training paradigm

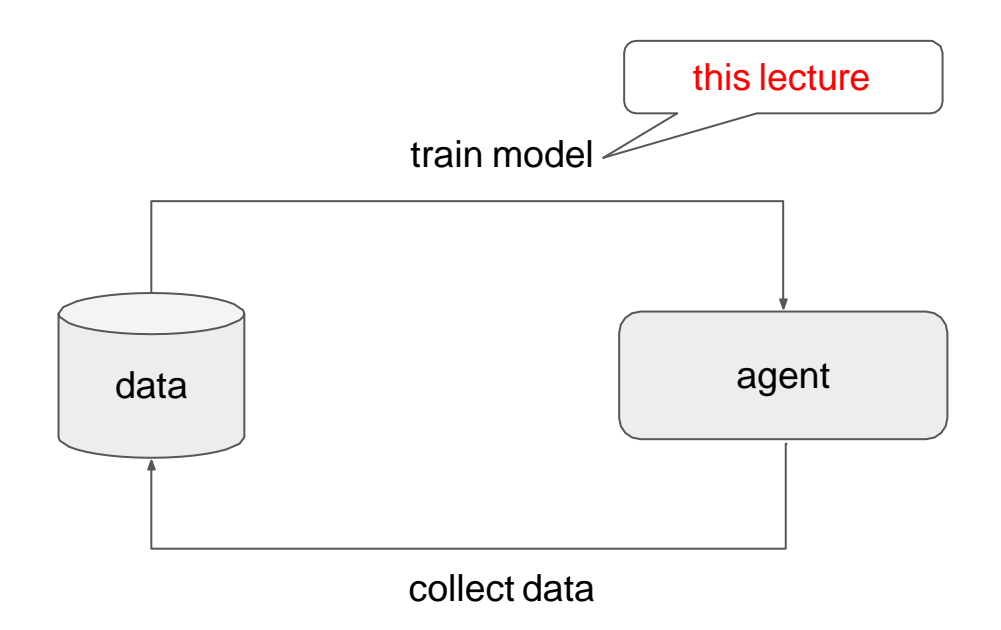

$$
\theta^* = \arg\min_{\theta} \sum_{(x,y)\in\mathcal{D}} ||f_{\theta}(x) - y||_2^2
$$

$$
\theta^* = \arg\min_{\theta} \sum_{(x,y)\in\mathcal{D}} ||f_{\theta}(x) - y||_2^2
$$

neural network

$$
\theta^* = \underset{(x,y)\in\mathcal{D}}{\arg\min} \sum_{(x,y)\in\mathcal{D}} ||f_\theta(x) - y||_2^2
$$

gradient descent neural network

$$
\theta^* = \underset{(x,y)\in\mathcal{D}}{\arg\min} \sum_{(x,y)\in\mathcal{D}} ||f_\theta(x) - y||_2^2
$$

gradient descent neural network

# What is PyTorch?

Python library for…

- Defining neural networks
- Automatically computing gradients

$$
\theta^* = \underset{(x,y)\in\mathcal{D}}{\arg\min} \sum_{(x,y)\in\mathcal{D}} ||f_\theta(x) - y||_2^2
$$

gradient descent neural network

# What is PyTorch?

Python library for…

- Defining neural networks
- Automatically computing gradients
- And more (GPU, optimizers, etc.) gradient descent neural network

$$
\theta^* = \underset{(x,y)\in\mathcal{D}}{\arg\min} \sum_{(x,y)\in\mathcal{D}} ||f_\theta(x) - y||_2^2
$$

## PyTorch Alternatives

TensorFlow, JAX, Chainer, …

Basically all do the same

## How does Pytorch work?

## PyTorch: forward pass

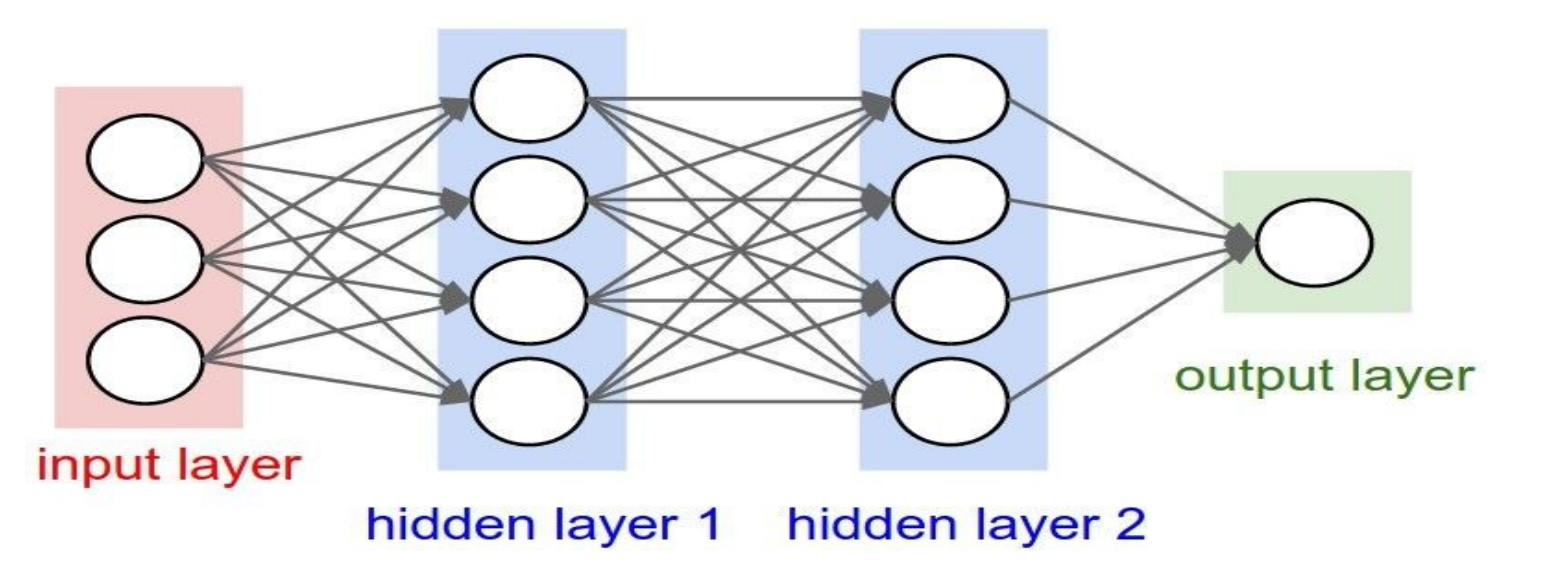

$$
h_1 = \sigma(W_1 x) \qquad h_2 = \sigma(W_2 h_1) \quad y = \sigma(W_3 h_2)
$$

### PyTorch: backward pass

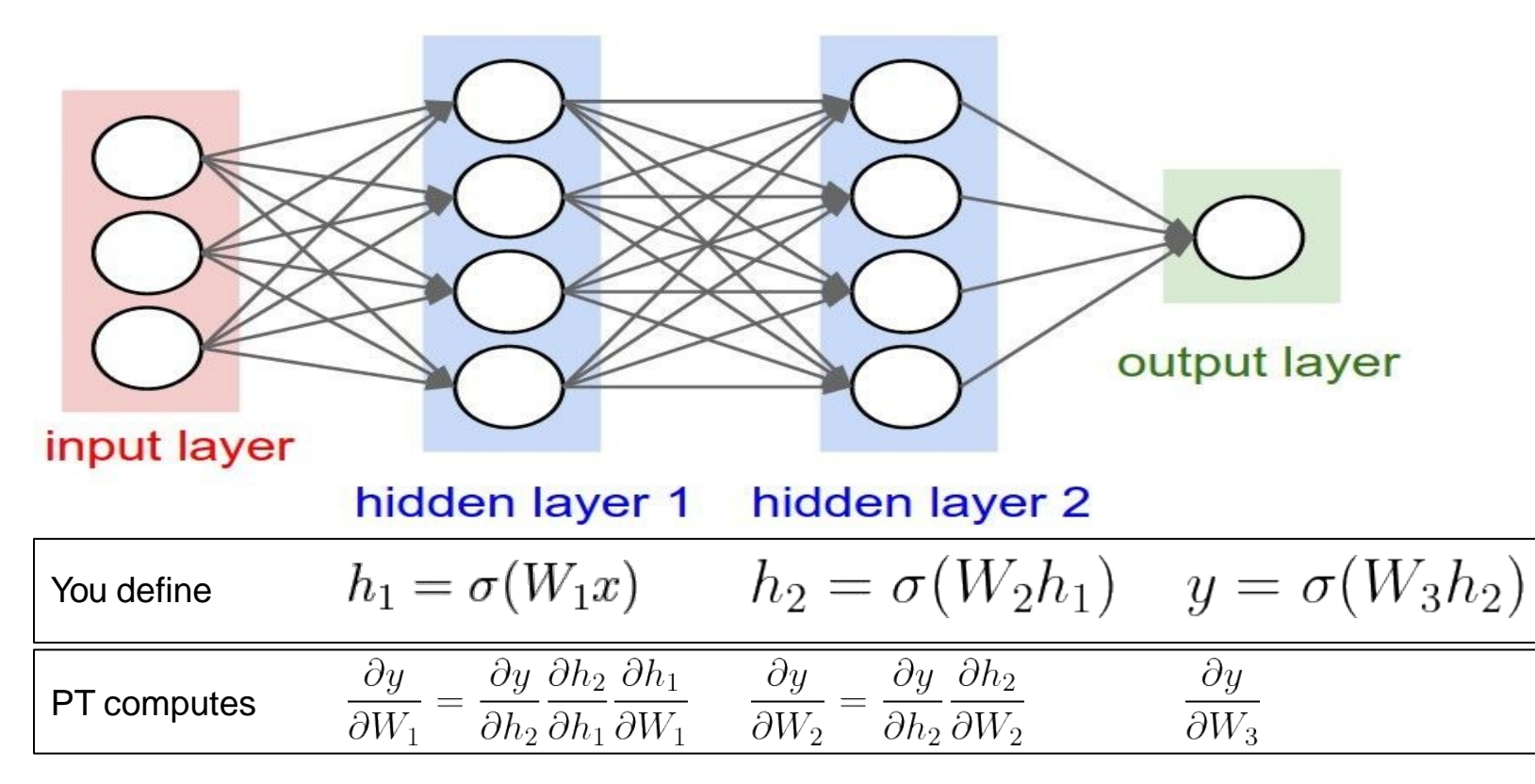

[picture from Stanford's CS231n]

# PyTorch Tutorial (Colab)

[Google collab link](https://colab.research.google.com/drive/1r_-Ow0QYPN58cfuNjZDUy4O6HUvPDxyN?usp=sharing):

[https://colab.research.google.com/drive/1r\\_-Ow0QYPN58cfuNjZDUy4O6HUvPDxyN?usp=sharing](https://colab.research.google.com/drive/1r_-Ow0QYPN58cfuNjZDUy4O6HUvPDxyN?usp=sharing)